# **EZMULTIPLEXER**

### **EZ-MULTIDROP <--->**

The EZMultiplexer is a communication master unit designed to allow up to five EZText panels to communicate with a single PLC. You may connect five of any combination of EZText panels. After selecting a multi-panel system in the programming software (Version 2.0), you select an EZText panel connected to Port 1, Port 2, Port 3, Port 4, or Port 5, and configure it individually. Each EZText panel in a multi-panel system may have a unique configuration. Only the PLC settings are common to all five panels. When creating a multi-panel project, you can import a panel configuration from an existing project file, or export it to another project file. In addition to the multiplexer itself, for each panel you will need one EZ-COMCON3 and one [EZ-COMCON4](http://www.automationdirect.com/pn/EZ-COMCON4) for the Belden 9729 (or equal) cable. A write utility is included so you can download changes to one or more panels on the complete system without using EZText Software.

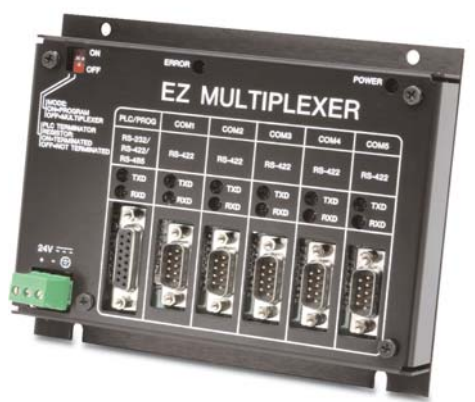

## **What you need to get started:**

#### **Hardware**

- 1 EZMultiplexer, P/N EZ-MULTIDROP • Up to five EZText panels (choose from models EZ-
- 220, EZ-220L, EZ-420, EZ-220P, [EZ-SP\)](http://www.automationdirect.com/pn/EZ-SP)
- 24 Volt DC Power Supply [\(FA-24PS](http://www.automationdirect.com/pn/FA-24PS) recommended)
- Programming Cable (P/N [EZTEXT-PGMCBL\)](http://www.automationdirect.com/pn/EZTEXT-PGMCBL)
- RS-422 multiplexer to EZText panel cables, one cable per panel (Belden 9729 or equal)
- EZ-COMCON3 and one [EZ-COMCON4](http://www.automationdirect.com/pn/EZ-COMCON4) connector for each panel
- RS-232C or RS-422A/485A PLC cable
- Programmable Logic Controller (PLC)

#### **PC requirements**

- IBM or compatible PC (486 or better) with a mouse and separate serial port
- VGA display with at least 800 x 600 resolution (1024 x 768 recommended)
- Windows 98 (Second Edition)/NT4.0/2000/XP) • CD ROM Drive
- 

#### **Software**

• EZText programming software [\(EZ-TEXTEDIT,](http://www.automationdirect.com/pn/EZ-TEXTEDIT) Version 2.0 or later)

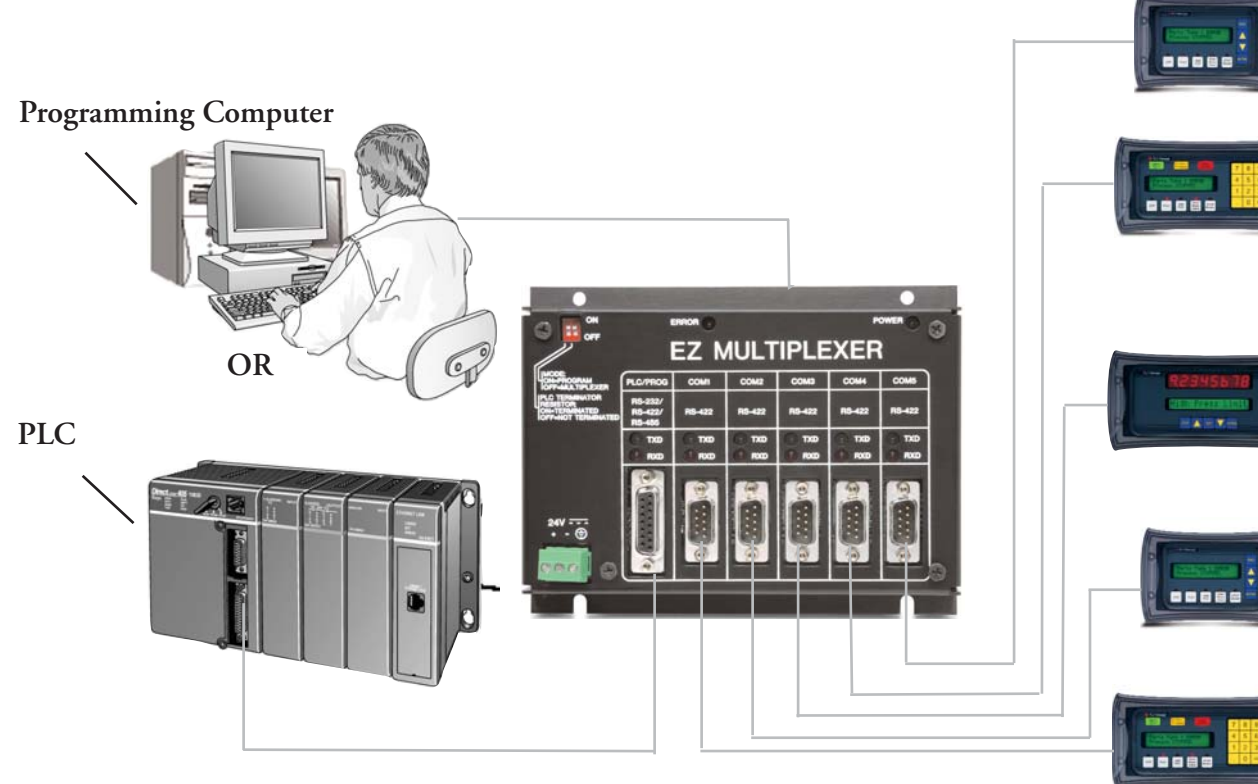